# DOMANDE FREQUENTI SU CUAC: Qual è la differenza tra trasferimenti con e senza vedenti e perché i trasferimenti senza vedenti a volte falliscono? Ī

#### Sommario

Introduzione Qual è la differenza tra i trasferimenti per consulenza e per cieca? Perché i trasferimenti ciechi a volte falliscono?

## Introduzione

In questo documento viene descritta la differenza tra i trasferimenti con o senza controllo in Cisco Unified Attendant Consoles (CUAC) e il motivo per cui i trasferimenti con o senza controllo a volte hanno esito negativo.

#### Qual è la differenza tra i trasferimenti per consulenza e per cieca?

La differenza tra trasferimenti per non vedenti e consulti è che, con un trasferimento consulta, il telefono dell'operatore avvia il trasferimento. Con i trasferimenti ciechi, la porta CTI (Computer Telephony Integration) (periferica di servizio) avvia il trasferimento.

## Perché i trasferimenti ciechi a volte falliscono?

A causa delle differenze sopra menzionate, quando si tenta un trasferimento in cieco, il numero della parte chiamante indica l'estensione della porta CTI; tuttavia, il risultato previsto è che il numero della parte chiamante mostra il numero di directory dell'operatore (DN). Inoltre, il Calling Party ascolta Music On Hold (MOH) invece di un ringback e il trasferimento non viene completato. Per risolvere questi problemi, fare riferimento alla voce REGEDIT del PC dell'operatore e completare i seguenti passaggi:

1. Passare a Start > Esegui, immettere REGEDIT nella finestra Esegui e fare clic su OK:

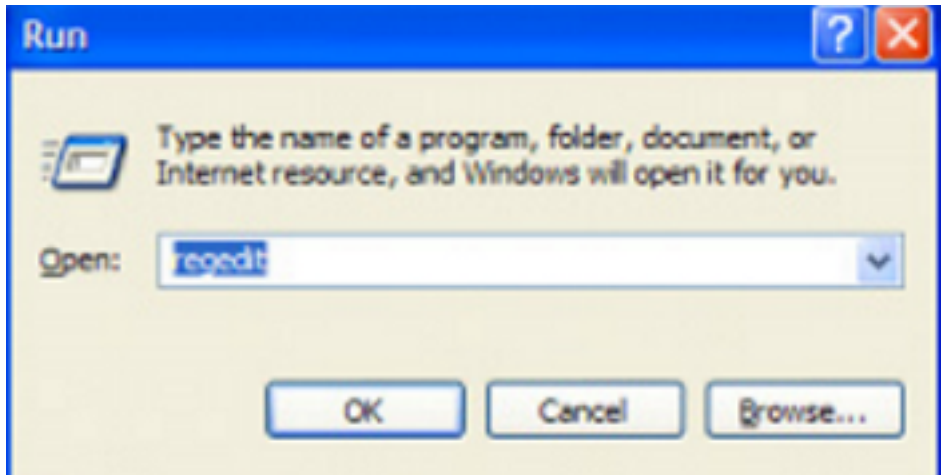

**All** Registry Editor

2. Passare alle seguenti chiavi del Registro di sistema: **HKLM > Software > Arc Solutions > Call** Connect > Operator > Default (PC client a 32 bit)HKLM > Software > Wow6432Node > Arc Solutions > Call Connect > Operator > Default (PC client a 64 bit)

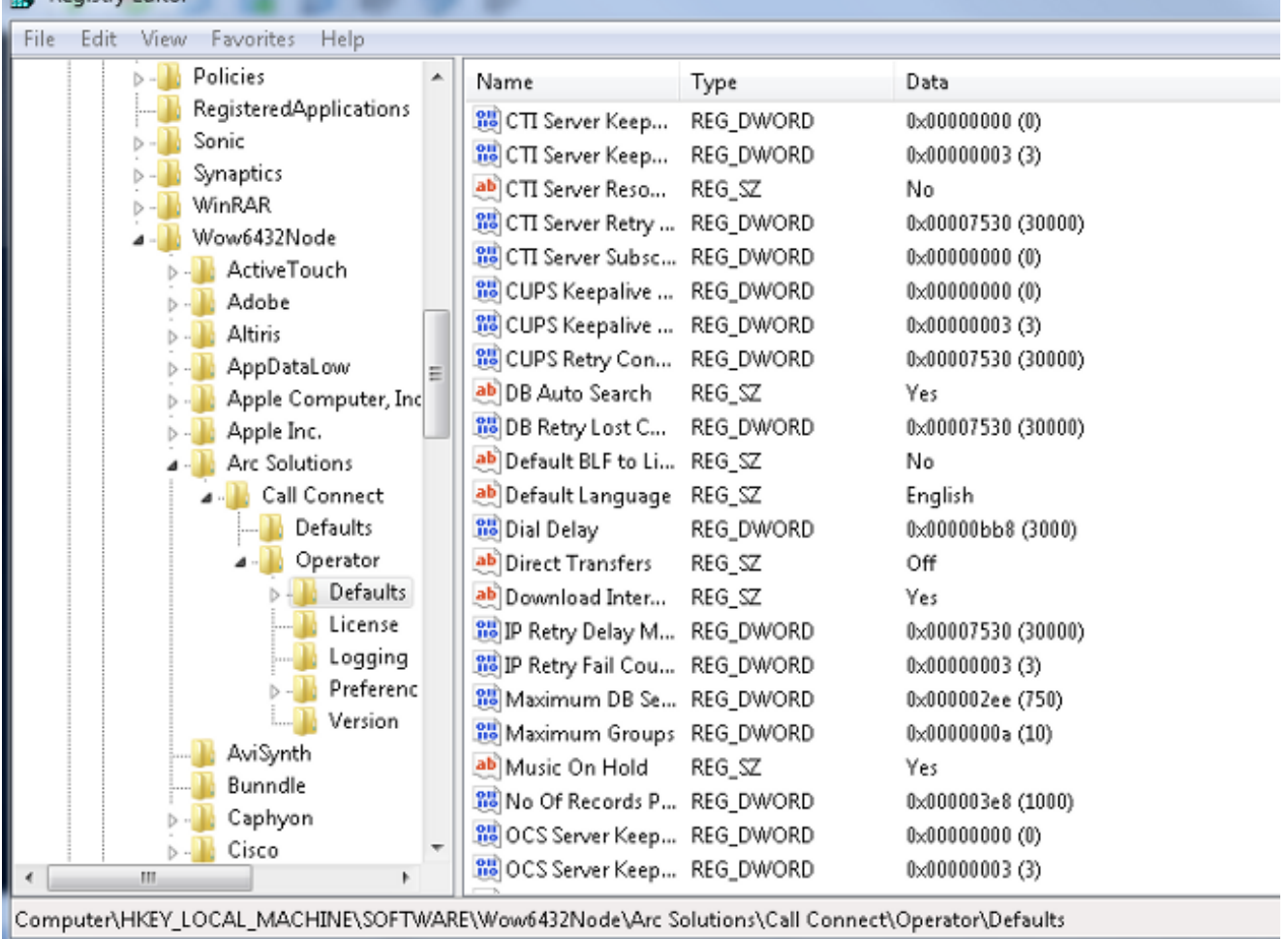

- 3. Modifica il valore dei trasferimenti diretti in base alle tue esigenze: Tutto: I trasferimenti diretti sono abilitati per tutti i tipi di trasferimento.Off (predefinito): I trasferimenti diretti sono disabilitati. Viene utilizzata la coda del servizio (la porta CTI avvia il trasferimento).Interno: In questo modo è possibile trasferire direttamente i numeri interni dal telefono dell'operatore e i numeri esterni dalla porta CTI.Esterno: In questo modo è possibile trasferire direttamente i numeri esterni dal telefono dell'operatore e i numeri interni dalla porta CTI.
- 4. Chiudere i registri, disconnettersi dal client CUAC e accedere nuovamente.